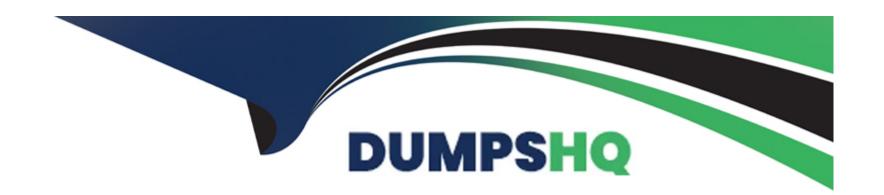

# Free Questions for PDI by dumpshq

Shared by Trevino on 05-09-2022

For More Free Questions and Preparation Resources

**Check the Links on Last Page** 

# **Question 1**

### **Question Type:** MultipleChoice

A developer wants to mark each Account in a List<Account&amp;gt; as either or Inactive based on the LastModified field value being more than 90 days.

Which Apex technique should the developer use?

### **Options:**

- A) A for loop, with a switch statement inside
- B) A Switch statement, with a for loop inside
- C) An If/else statement, with a for loop inside
- D) A for loop, with an if/else statement inside

#### **Answer:**

D

# **Question 2**

#### **Question Type:** MultipleChoice

The Review\_\_c object has a lookup relationship up to the Job\_Application\_\_c object. The Job\_Application\_\_c object has a master-detail relationship up the Position\_\_c object. The relationship field names are based on the auto-populated defaults. What is the recommended way to display field data from the related Review\_\_c records on a Visualforce page for a single Position\_\_c record?

### **Options:**

- A) Utilize the Standard Controller for position\_c and a Controller Extension to query for Review\_c data.
- B) Utilize the Standard Controller for Position\_c and cross-object Formula fields on the job\_Application\_c object to display Review\_c data.
- C) Utilize the Standard Controller for Position\_c and cross-object Formula fields on the Review\_c object to display Review\_c data.
- D) Utilize the Standard Controller for position\_\_c and expression syntax in the page to display related Review\_\_c data through the job\_Application\_\_c object

#### **Answer:**

Α

# **Question 3**

**Question Type:** MultipleChoice

| Which to | vpe of cod        | de represents | the Mode | I in the MVC | architecture w | vhen usina | Apex and \ | √isualforce r | pages? |
|----------|-------------------|---------------|----------|--------------|----------------|------------|------------|---------------|--------|
|          | , , , , , , , , , |               |          |              |                |            |            |               |        |

### **Options:**

- A) A Controller Extension method that saves a list of Account records
- B) Custom JavaScript that processes a list of Account records
- C) A list of Account records returned from a Controller Extension method
- D) A Controller Extension method that uses SOQL to query for a list of Account records

#### **Answer:**

C

# **Question 4**

**Question Type:** MultipleChoice

What is the debug output of the following Apex code?

Decimal the Value;

| System.debug (theValue); |  |  |  |
|--------------------------|--|--|--|
|                          |  |  |  |
| Options:                 |  |  |  |
| <b>A)</b> 0.0            |  |  |  |
| B) null                  |  |  |  |
| C) Undefined             |  |  |  |
| <b>D)</b> 0              |  |  |  |
|                          |  |  |  |
| Answer:                  |  |  |  |
| В                        |  |  |  |

# **Question 5**

### **Question Type:** MultipleChoice

A developer has JavaScript code that needs to be called by controller functions in multiple Aura components by extending a new abstract component.

Which resource in the abstract Aura component bundle allows the developer to achieve this?

| Options:                                                               |                                                                                                    |
|------------------------------------------------------------------------|----------------------------------------------------------------------------------------------------|
| A) helper.js                                                           |                                                                                                    |
| B) controllers                                                         |                                                                                                    |
| C) superRender.js                                                      |                                                                                                    |
| D) renderer.js                                                         |                                                                                                    |
| Answer:                                                                |                                                                                                    |
| A                                                                      |                                                                                                    |
| A                                                                      |                                                                                                    |
|                                                                        |                                                                                                    |
|                                                                        |                                                                                                    |
| Question 6 Question Type: MultipleChoice                               |                                                                                                    |
| Question 6 Question Type: MultipleChoice                               | per use to update an inventory count on related Product records when the status of an Order is modified |
| Question 6 Question Type: MultipleChoice Which feature should a develo | per use to update an inventory count on related Product records when the status of an Order is modified |

- A) Process Builder process
- B) Lightning component
- C) Visualforce page
- D) Workflow rule

Α

# **Question 7**

**Question Type:** MultipleChoice

Universal Containers implemented a private sharing model for the Account object. A custom Account search tool was developed with Apex to help sales representatives find accounts that match multiple criteria they specify. Since its release, users of the tool report they can see Accounts they do not own. What should the developer use to enforce sharing permission for the currently logged-in user while using the custom search tool?23wa

- A) Use the schema describe calls to determine if the logged-in users has access to the Account object.
- **B)** Use the without sharing keyword on the class declaration.
- C) Use the UserInfo Apex class to filter all SOQL queries to returned records owned by the logged-in user.
- D) Use the with sharing keyword on the class declaration.

Α

# **Question 8**

**Question Type:** MultipleChoice

Which three web technologies can be integrated into a Visualforce page? Choose 3 answares

- A) HTML (Missed)
- B) Java
- C) PHP

- D) CSS (Missed)
- E) JavaScript (Missed)

A, D, E

# **Question 9**

### **Question Type:** MultipleChoice

custom picklist field, Food\_Preference\_\_c, exist on a custom object. The picklist contains the following options: 'Vegan','Kosher','No Preference'. The developer must ensure a value is populated every time a record is created or updated. What is the most efficient way to ensure a value is selected every time a record is saved?

- A) Set 'Use the first value in the list as the default value' as True.
- B) Set a validation rule to enforce a value is selected.
- C) Mark the field as Required on the field definition.

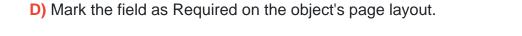

С

# **Question 10**

### **Question Type:** MultipleChoice

A developer must write an Apex method that will be called from a Lightning component. The method may delete an account stored in the accountRec variable. Which method should a developer use to ensure only users that should be able to delete Accounts can successfully perform deletions?

- A) AccountRec.sObjectType.isDeleteable()
- B) Schema.sObjectType.Account.isDeletable()
- C) AccountRec.isdeletable()
- D) Account.isDelketable()

| Λ      | n | 0 | \A/ |   | r: |  |
|--------|---|---|-----|---|----|--|
| $\neg$ |   | J | AA  | C |    |  |

В

# **Question 11**

### **Question Type:** MultipleChoice

Which two are best practices when it comes to component and application event handling? Choose 2 answers

## **Options:**

- A) Handle low-level events in the event handler and re-fire them as higher-level events. (Missed)
- **B)** Try to use application events as opposed to component events.
- C) Use component events to communicate actions that should be handled at the application level.
- D) Reuse the event logic in a component bundle, by putting the logic in the helper. (Missed)

#### **Answer:**

A, D

# **Question 12**

### **Question Type:** MultipleChoice

A developer must create a Lightning component that allows user to input Contact record information to create a Contact record, including a Salary\_c custom field. What should the developer use, along with a lightning-record-edit-form, so that Salary\_c field functions as a currency input and is only viewable and editable by users that have the correct field level permissions on Salary\_c?

### **Options:**

- A) digthning-input-field field-name='Salary\_c'>
- </lightning-input-field>
- B) < lightning-formatted-number value='Salary\_\_c' format-style='currency'>
- </lightning-formatted-number>
- C) < lightning-input type='number' value='Salary\_\_c' formatter='currency'>
- </lightning-input>
- D) < lightning-input-currency value='Salary\_\_c'>
- </lightning-input-currency>

#### **Answer:**

Α

# **To Get Premium Files for PDI Visit**

https://www.p2pexams.com/products/pdi

# **For More Free Questions Visit**

https://www.p2pexams.com/salesforce/pdf/pdi

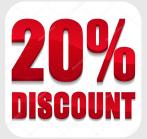